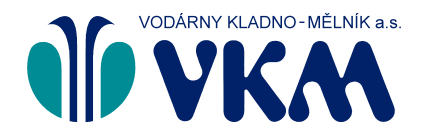

**Vodárny Kladno - Mělník a.s.**

Sídlo společnosti: U Vodojemu 3085, 272 01 Kladno Společnost je zapsána v obchodním rejstříku oddíl B, vložka 2380, vedeném u Městského soudu v Praze.

## dárnv

E: sekretariat@vkm.cz, www.vkm.cz

## **Středočeské vodárny, a.s.**

Sídlo společnosti: U Vodojemu 3085, 272 80 Kladno Společnost je zapsána v obchodním rejstříku oddíl B, vložka 6699, vedeném u Městského soudu v Praze. Zákaznická linka: 840 121 121, E: info@svas.cz, www.svas.cz

 $\checkmark$ 

## **Žádost o poskytnutí vyjádření ke kolizi s veřejnou infrastrukturou (inženýrské sítě, chodníky, komunikace)**

**Vyjádření bude zpracováno pouze v případě předložení povinných příloh projektové dokumentace.**

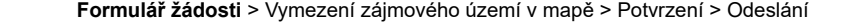

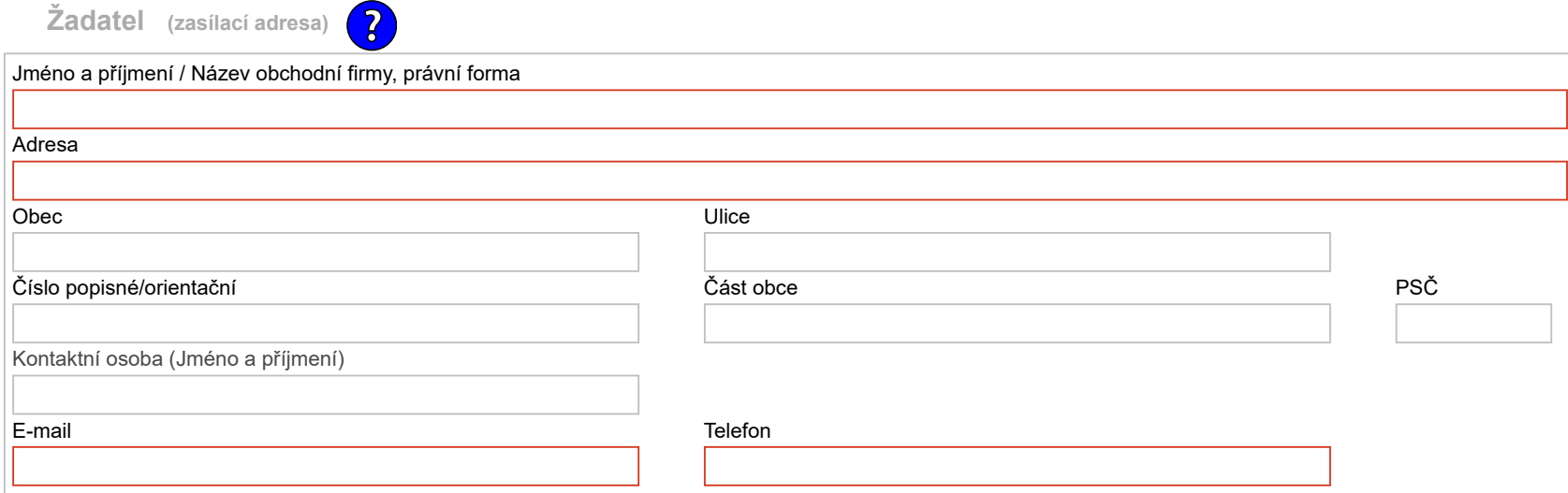

**Údaje pro lokalizaci zájmového území v mapě**

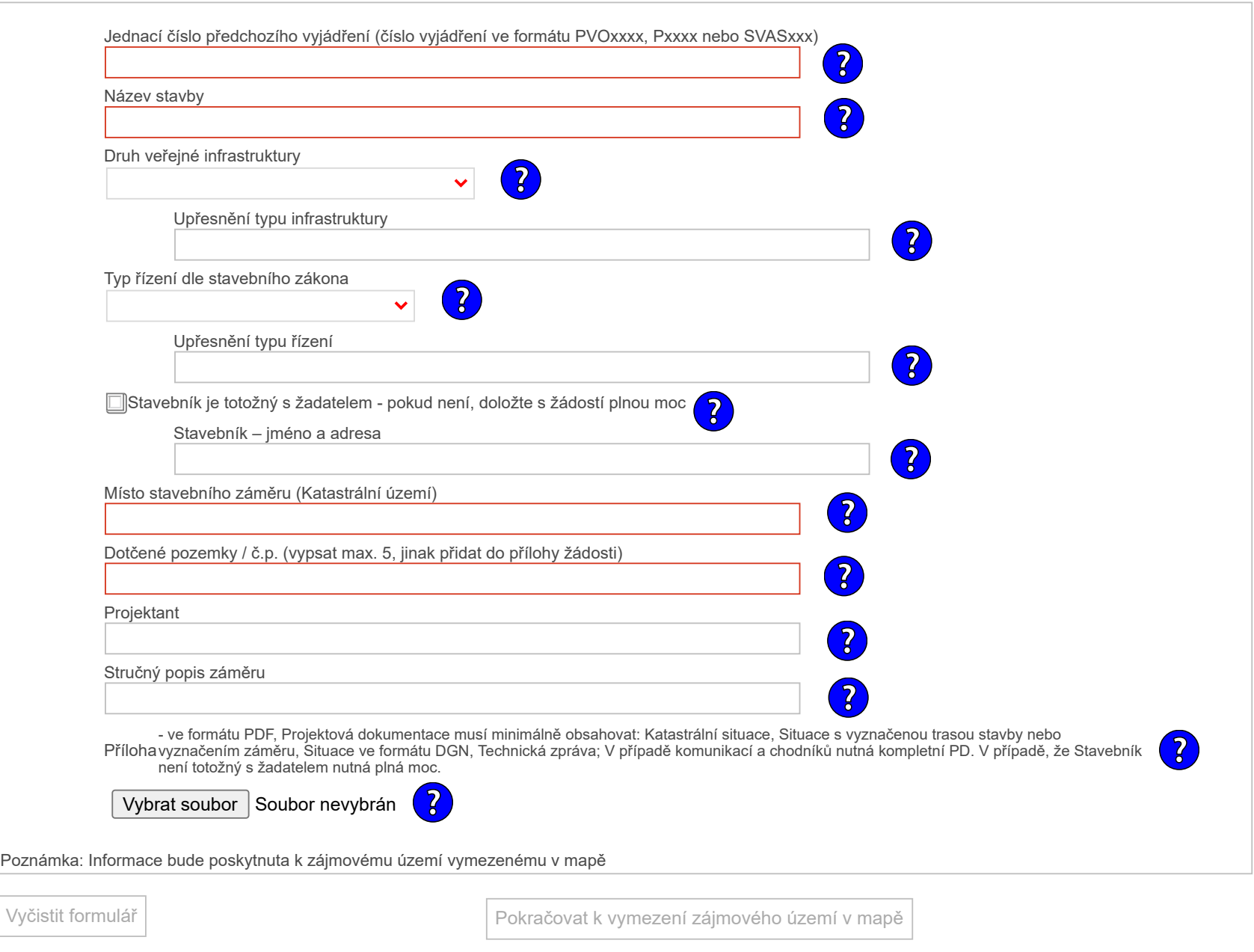

Verze: 1.0.0.11 Copyright © 2013 [GISIT s.r.o.](http://www.gisit.cz/)

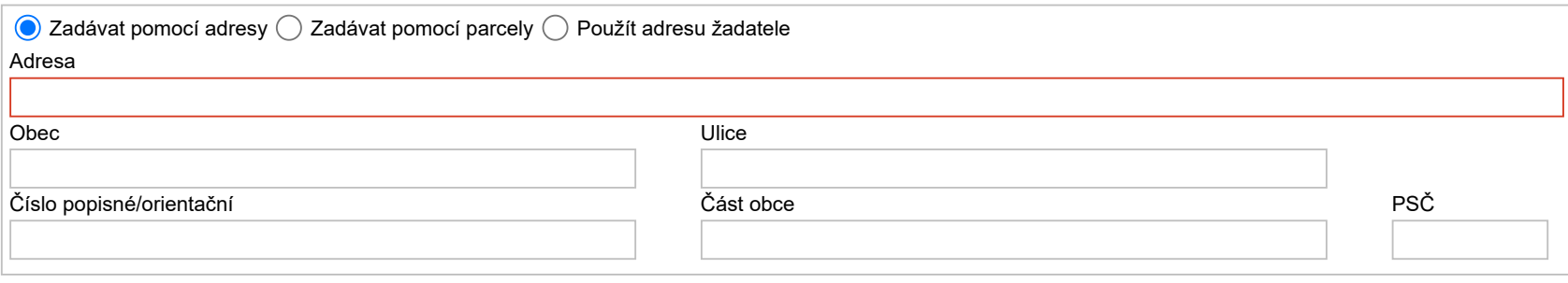

Žádost: o poskytnutí vyjádření ke kolizi s veřejnou infrastrukturou (inženýrské sítě, chodníky, komunikace)